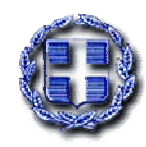

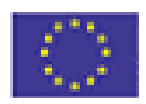

ΕΛΛΗΝΙΚΗ ΔΗΜΟΚΡΑΤΙΑ ΕΠΙΧΕΙΡΗΣΙΑΚΟ ΠΡΟΓΡΑΜΜΑ ΕΚΠΑΙΔΕΥΣΗΣ ΚΑΙ ΑΡΧΙΚΗΣ ΕΠΑΓΓΕΛΜΑΤΙΚΗΣ ΚΑΤΑΡΤΙΣΗΣ

ΠΡΑΞΗ: «ΕΠΙΜΟΡΦΩΣΗ ΕΚΠΑΙΔΕΥΤΙΚΩΝ ΠΡΩΤΟΒΑΘΜΙΑΣ & ΔΕΥΤΕΡΟΒΑΘΜΙΑΣ ΕΚΠΑΙΔΕΥΣΗΣ ΣΕ ΒΑΣΙΚΕΣ ΔΕΞΙΟΤΗ-ΤΕΣ ΤΩΝ ΤΕΧΝΟΛΟΓΙΩΝ ΠΛΗΡΟΦΟΡΙΑΣ & ΕΠΙΚΟΙΝΩΝΙΩΝ (Τ.Π.Ε.) ΣΤΗΝ ΕΚΠΑΙΔΕΥΣΗ» ΜΕΤΡΟ 2.1

ΦΟΡΕΑΣ ΥΛΟΠΟΙΗΣΗΣ: Υπ.Ε.Π.Θ/ ΕΙΔΙΚΗ ΥΠΗΡΕΣΙΑ ΕΦΑΡΜΟΓΗΣ ΠΡΟΓΡΑΜΜΑΤΩΝ Κ.Π.Σ.

**ЕҮРОПАЇКН ЕNOΣH** ΕΥΡΩΠΑΪΚΟ ΚΟΙΝΩΝΙΚΟ ΤΑΜΕΙΟ ΕΡΓΟ ΣΥΓΧΡΗΜΑΤΟΔΟΤΟΥΜΕΝΟ КАТА 75% АПО ТО ΕΥΡΩΠΑΪΚΟ ΚΟΙΝΟΤΙΚΟ ΤΑΜΕΙΟ ΚΑΙ ΚΑΤΑ 25% ΑΠΟ ΕΘΝΙΚΟΥΣ ΠΟΡΟΥΣ

#### ΕΠΙΤΡΟΠΗ ΕΠΙΜΟΡΦΩΣΗΣ ΝΟΜΟΥ ΦΛΩΡΙΝΑΣ

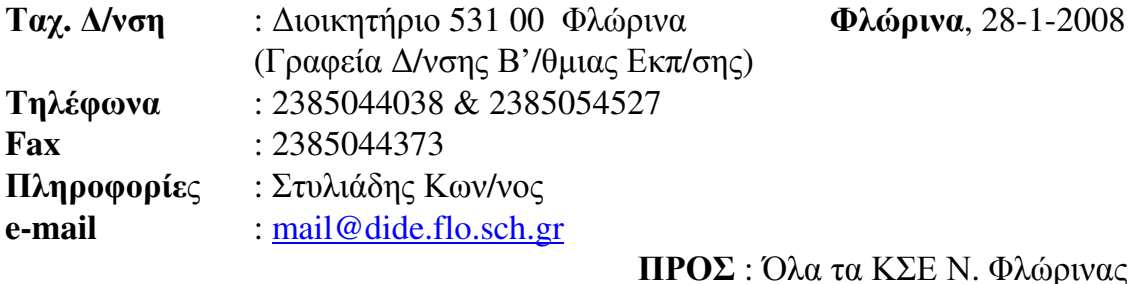

# ΟΔΗΓΙΕΣ ΠΡΟΣ ΤΑ  $K\Sigma$ Ε Ν. ΦΛΩΡΙΝΑΣ ΓΙΑ ΤΗΝ ΥΛΟΠΟΙΗΣΗ ΤΩΝ ΠΡΟΓΡΑΜΜΑΤΩΝ ΕΠΙΜΟΡΦΩΣΗΣ ΤΗΣ ΔΕΥΤΕΡΗΣ ΠΕΡΙΟΔΟΥ  $(4 \Phi \epsilon \beta \rho - 5 \Lambda \pi \rho 2008)$

## **TEPIEXOMENA**

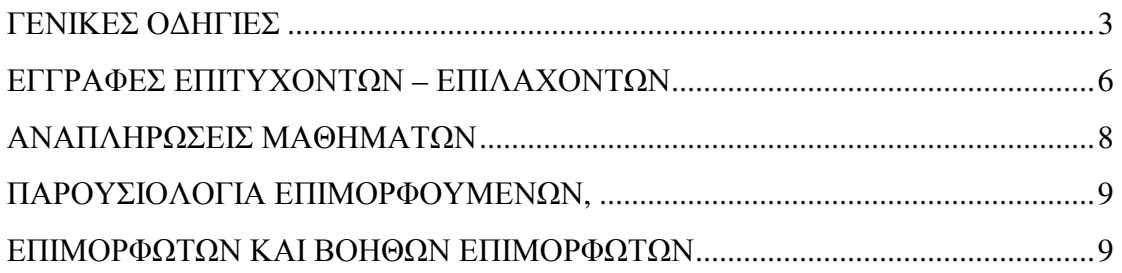

### ΓΕΝΙΚΕΣ ΟΔΗΓΙΕΣ

- 1. Τα καθήκοντα του Συντονιστή Προγράμματος Επιμόρφωσης είναι να έχει τη γενική ευθύνη και επίβλεψη του προγράμματος επιμόρφωσης και να έρχεται σε επαφή με τα μέλη της Επιτροπής Επιμόρφωσης (ΕΕ) Φλώρινας για οποιοδήποτε πρόβλημα παρουσιασθεί.
- 2. Σε κάθε περίπτωση, ο γενικός υπεύθυνος για την καλή λειτουργία ενός δημόσιου σχολείου που λειτουργεί ως ΚΣΕ είναι ο Διευθυντής του σχολείου, ανεξάρτητα της εμπλοκής του ή όχι στα προγράμματα επιμόρφωσης.
- 3. Τα καθήκοντα του Καταγωρητή Δεδομένων (Γραμματέα) είναι να κρατάει τις παρουσίες και τις απουσίες των επιμορφωτών και των βοηθών επιμορφωτών στο Έντυπο Ε9 και των επιμορφούμενων στο Έντυπο Ε10 ανά ώρα εκπαίδευσης (και όχι συνολικά ανά τρίωρο) και μετά να τις καταχωρεί στο Πληροφοριακό Σύστημα Διαχείρισης (ΠΣΔ, MIS) καθώς και να αναλάβει την προετοιμασία των Οικονομικών Εντύπων για την πληρωμή των προγραμμάτων μετά τη λήξη τους.
- 4. Σε περίπτωση απουσίας ενός επιμορφούμενου, θα πρέπει να συμπληρώνεται με κόκκινο χρώμα στο Έντυπο Ε10 και στην αντίστοιχη ώρα η ένδειξη ΑΠΩΝ ή ΑΠΟΥ-ΣΑ. Σε περίπτωση απουσίας του βασικού επιμορφωτή, θα πρέπει να αναγράφεται στο Έντυπο Ε9 το όνομα του αναπληρωτή επιμορφωτή. Τα δύο αυτά παρουσιολόγια (Ε9 και Ε10) θα πρέπει να κρατούνται στον γώρο της Γραμματείας του ΚΣΕ κατά τη διάρκεια των μαθημάτων.
- 5. Η καταχώρηση των παρουσιών και των απουσιών θα πρέπει να γίνεται στο Internet (MIS) αυθημερόν μετά από το τρίωρο της επιμόρφωσης και όχι την επόμενη ημέρα. Στο MIS είναι από πριν καταχωρημένοι όλοι οι επιμορφούμενοι ως παρόντες και το ΚΣΕ θα πρέπει απλά να καταργήσει την επιλογή ( $\sqrt{ }$ ) όσων είναι απόντες και για τις ώρες που είναι απόντες.
- 6. Επίσης, στο MIS είναι καταχωρημένοι όλοι οι επιμορφωτές και οι βοηθοί επιμορφωτές ως παρόντες και το ΚΣΕ θα πρέπει απλά να τους επιλέξει ή να επιλέξει τον αναπληρωτή επιμορφωτή όπου χρειασθεί.
- 7. Η σειρά καταχώρησης των ονομάτων των επιμορφούμενων στο Έντυπο Ε10 είναι σύμφωνα με το Έντυπο Ε8 που έχει παραλάβει το κάθε ΚΣΕ και το οποίο έχει προέλθει από την ηλεκτρονική κλήρωση.
- 8. Σε περίπτωση μη προσέλευσης ενός επιμορφούμενου που έγει κληρωθεί για να παρακολουθήσει ένα πρόγραμμα επιμόρφωσης, θα πρέπει το ΚΣΕ να καλέσει τον αμέσως επόμενο επιλαχόντα, σύμφωνα με τη σειρά κλήρωσης που υπάρχει στο Έντυπο E8, και να κάνει τις αντίστοιχες επιλογές στο MIS.
- 9. Όσοι επιμορφούμενοι, είτε επιτυχόντες είτε επιλαχόντες δεν προσέλθουν να εγγραφούν χωρίς σοβαρή αιτιολόγηση, θα αποκλείονται από κάθε επόμενη συμμετοχή τους σε προγράμματα επιμόρφωσης. Θα πρέπει να προσκομίσουν σγετικά έγγραφα, όπως ιατρική γνωμάτευση από δημόσιο νοσοκομείο, και το ΚΣΕ θα πρέπει να τους ενημερώσει προς τούτο εγγράφως.
- 10. Μετά από την ολοκλήρωση των εγγραφών, θα πρέπει να εκτυπωθούν από το MIS τα Έντυπα Ε14α και να υπογραφούν απ' όλους τους επιμορφούμενους και τον Συντονιστή του προγράμματος επιμόρφωσης και να σταλούν με διαβιβαστικό στην ΕΕ Φλώρινας μαζί με το Έντυπο Ε8α (Συγκεντρωτική Κατάσταση Εγγεγραμμένων για Επιμόρφωση).
- 11. Σ' όλα τα Έντυπα Ε10 θα πρέπει να φαίνονται ευδιάκριτα το Επώνυμο και το Όνομα του Επιμορφωτή καθώς και το Επώνυμο και το Όνομα του Συντονιστή του προγράμματος επιμόρφωσης, μαζί με τις υπογραφές τους και τη σφραγίδα του ΚΣΕ.
- 12. Ο Συντονιστής ή ο Καταγωρητής Δεδομένων ενός προγράμματος επιμόρφωσης δεν μπορεί να είναι ταυτόχρονα και Επιμορφούμενος στο ίδιο πρόγραμμα επιμόρφωσης (ασυμβίβαστο) και σε τέτοια περίπτωση θα πρέπει να ορισθεί από το ΚΣΕ άλλος Συντονιστής ή Καταγωρητής Δεδομένων.
- 13. Τα καθήκοντα του Βοηθού Επιμορφωτή είναι να έχει την ευθύνη για την καλή λειτουργία των υπολογιστών που χρησιμοποιούν οι επιμορφούμενοι. Ο Βοηθός Επιμορφωτής θα πρέπει να είναι συνέγεια παρών στον γώρο της επιμόρφωσης.
- 14. Θα πρέπει να τονιστεί ιδιαίτερα στους επιμορφούμενους ότι το μέγιστο όριο απουσιών που μπορούν να κάνουν είναι 5 ώρες, δηλ. τουλάχιστον 43 ώρες παρουσιών. Αυτό σημαίνει ότι δεν θα μπορούν να λείψουν 2 ημέρες ή και περισσότερες. Σε περίπτωση παραίτησης επιμορφούμενων από ένα πρόγραμμα και αν ο αριθμός των επιμορφούμενων γίνει ίσος με 9, θα χρειασθεί ειδική άδεια από το Παιδαγωγικό Ινστιτούτο για να συνεγισθεί το πρόγραμμα, ενώ αν ο αριθμός των επιμορφούμενων πέσει κάτω από 9, το πρόγραμμα θα διακοπεί και δεν θα γρηματοδοτηθεί.
- 15. Όλοι οι επιμορφούμενοι θα πρέπει να συμπληρώσουν το Φύλλο Καταγώρησης Στοιχείων Επιμορφούμενου και θα πρέπει ο Καταχωρητής Δεδομένων του προγράμ-

ματος επιμόρφωσης να κάνει έλεγχο αν είναι σωστά καταχωρημένα τα στοιχεία τους στο MIS, ιδίως ο Αριθμός Μητρώου (AM), ο ΑΦΜ, το Επώνυμο, το Όνομα, το Πατρώνυμο και το Έτος Γέννησης.

- 16. Το Έντυπο Ε15 (Ερωτηματολόγιο) και το Φύλλο Καταχώρησης Στοιχείων Επιμορφούμενου είναι αναρτημένα στο Internet, στην ιστοσελίδα της ΕΕ Φλώρινας, στη διεύθυνση http://dide.flo.sch.gr/epeaek/
- 17. Για οποιοδήποτε πρόβλημα παρουσιασθεί, όπως μη προσέλευση του βασικού επιμορφωτή, δυσμενείς καιρικές συνθήκες, πρόβλημα στη λειτουργία των Η/Υ, αδυναμία πρόσβασης στο Internet κ.ά., θα πρέπει ο Συντονιστής του προγράμματος επιμόρφωσης να έρθει άμεσα σε τηλεφωνική επαφή με τον Συντονιστή και τα μέλη της ΕΕ Φλώρινας.

## ΕΓΓΡΑΦΕΣ ΕΠΙΤΥΧΟΝΤΩΝ - ΕΠΙΛΑΧΟΝΤΩΝ

- 1. Μέγοι τις 31-01-2008 θα πρέπει να έγουν προσέλθει στα αντίστοιγα ΚΣΕ όσοι κληρώθηκαν ως επιμορφούμενοι (επιτυχόντες) για να δηλώσουν συμμετοχή υπογράφοντας το Έντυπο Ε14α (Βεβαίωση Εγγραφής).
- 2. Τα ΚΣΕ θα πρέπει μετά να καταχωρήσουν στο MIS, στην ουσία να επιλέξουν, όσους επιτυχόντες επιμορφούμενους προσήλθαν για εγγραφή.
- 3. Αν κάποιος επιτυχών δεν προσέλθει για εγγραφή, θα πρέπει να κάνει αίτησηδήλωση προς το ΚΣΕ όπου θα αναφέρει τους λόγους της μη προσέλευσής του και θα πρέπει να προσκομίσει τα σχετικά δικαιολογητικά.
- 4. Σε περίπτωση που κάποιος επιτυχών δεν προσέλθει για εγγραφή και αρνηθεί να κάνει αίτηση-δήλωση προσκομίζοντας τα σχετικά δικαιολογητικά, θα θεωρηθεί αδικαιολογήτως απών και δεν θα έγει δικαίωμα να κάνει ξανά αίτηση για επιμόρφωση προς την ίδια ή προς άλλη ΕΕ.
- 5. Το ΚΣΕ θα πρέπει να ενημερώσει εγγράφως την ΕΕ Φλώρινας για τα στοιχεία όσων επιμορφούμενων δεν προσήλθαν για εγγραφή καθώς και τους λόγους που επικαλέστηκαν.
- 6. Οι εγγραφές των επιτυχόντων γίνονται από την επιλογή Διαχείριση Προγραμμάτων  $\rightarrow$  Εγγραφές επιτυχόντων.
- 7. Αν υπάρχουν κενές θέσεις, μέχρι τις 03-02-2008 θα πρέπει να κληθούν να προσέλθουν στα αντίστοιχα ΚΣΕ όσοι κληρώθηκαν ως επιλαχόντες, με τη σειρά που υπάργει στο Έντυπο Ε8 που έγει παραλάβει το κάθε ΚΣΕ, και να δηλώσουν συμμετοχή υπογράφοντας το Έντυπο Ε14α (Βεβαίωση Εγγραφής).
- 8. Τα ΚΣΕ θα πρέπει μετά να καταχωρήσουν στο MIS, στην ουσία να επιλέξουν, όσους επιλαχόντες επιμορφούμενους προσήλθαν για εγγραφή.
- 9. Οι εγγραφές των επιλαχόντων γίνονται από την επιλογή Διαχείριση Προγραμμάτων  $\rightarrow$  Εγγραφές επιλαχόντων.
- 10. Μετά από τις παραπάνω ημερομηνίες (31-01-2008 και 03-02-2008), το σύστημα κλειδώνει και δεν επιτρέπεται καμία παρέμβαση.
- 11. Το ΚΣΕ θα πρέπει να εκτυπώσει από το MIS και να αποστείλει με διαβιβαστικό στην ΕΕ Φλώρινας τα Έντυπα Ε14α όσων Επιμορφούμενων προσήλθαν για εγγραφή.
- 12. Αφού θα έχουν περάσει τα δύο πρώτα τρίωρα της επιμόρφωσης, θα πρέπει να δοθεί στους επιμορφούμενους το Φύλλο Καταχώρησης Στοιχείων Επιμορφούμενου, για να συμπληρωθεί και μετά να ελεγχθούν αλλά και να καταχωρηθούν από το ΚΣΕ στο MIS όσα στοιχεία των Επιμορφούμενων λείπουν, όπως π.χ. ΑΦΜ, ΔΟΥ, ΤΚ, Τηλέφωνα κ.ά.
- 13. Τα ΚΣΕ θα πρέπει να προσέξουν ιδιαίτερα τη σωστή αναγραφή των στοιχείων των Επιμορφούμενων και κυρίως των εξής: ΑΜ, Επώνυμο, Όνομα, Πατρώνυμο, Έτος Γέννησης και ΑΦΜ.
- 14. Οι καταχωρήσεις των στοιχείων των επιμορφούμενων γίνονται από την επιλογή Διαχείριση Προγραμμάτων  $\rightarrow$  Εισαγωγή στοιχείων επιμορφούμενων.

## ΑΝΑΠΛΗΡΩΣΕΙΣ ΜΑΘΗΜΑΤΩΝ

- 1. Οι Αναπληρώσεις για τις 10-03-2008 (Καθαρά Δευτέρα) και 25-03-2008 (Εθνική Γιορτή) θα πρέπει να δηλωθούν νωρίτερα στο MIS, από τα ΚΣΕ που έχουν πρόγραμμα εκείνη την ημέρα, και να γραφεί ο λόγος της αναπλήρωσης.
- 2. Επίσης, αν χρειασθεί να γίνει κάποια άλλη αναπλήρωση για οποιοδήποτε λόγο, όπως π.χ. αδυναμία προσέλευσης και των δύο επιμορφωτών, θα πρέπει να δηλωθεί νωρίτερα στο MIS και να προσκομισθούν στην ΕΕ τα σχετικά δικαιολογητικά (ασθένεια κ.ά.) με διαβιβαστικό του ΚΣΕ.
- 3. Οι αναπληρώσεις γίνονται από την επιλογή Διαχείριση Προγραμμάτων > Αναπλήρωση 3-ώρου.
- 4. Οι αναπληρώσεις μπορούν να ορισθούν για να γίνουν μόνο μετά από το τέλος της κανονικής διάρκειας όλων των μαθημάτων και όχι νωρίτερα και το καλύτερο είναι να ορίζονται την ίδια ημέρα και ώρα με τα κανονικά μαθήματα και αυτό για να μην υπάρχει περίπτωση επικάλυψης με άλλο πρόγραμμα επιμόρφωσης άλλου ΚΣΕ στο οποίο διδάσκει ο ίδιος επιμορφωτής.

## ΠΑΡΟΥΣΙΟΛΟΓΙΑ ΕΠΙΜΟΡΦΟΥΜΕΝΩΝ, ΕΠΙΜΟΡΦΩΤΩΝ ΚΑΙ ΒΟΗΘΩΝ ΕΠΙΜΟΡΦΩΤΩΝ

- 1. Η καταγώρηση των παρουσιών και των απουσιών των επιμορφούμενων, των επιμορφωτών και των βοηθών επιμορφωτών θα πρέπει να γίνεται στο Internet (MIS) από τον Γραμματέα του προγράμματος επιμόρφωσης του ΚΣΕ μετά από το τρίωρο της επιμόρφωσης και όγι την επόμενη ημέρα.
- 2. Στο MIS είναι καταχωρημένοι όλοι (επιμορφούμενοι, επιμορφωτές και βοηθοί επιμορφωτές) ως παρόντες και το ΚΣΕ θα πρέπει απλά να καταργήσει την επιλογή ( $\sqrt{ }$ ) όσων είναι απόντες για τις ώρες που είναι απόντες.
- 3. Ακόμα κι αν είναι όλοι παρόντες (Επιμορφούμενοι, Επιμορφωτές και Βοηθοί Επιμορφωτές), θα πρέπει τα ΚΣΕ να επικυρώσουν τις παρουσίες τους.
- 4. Η καταχώρηση των απουσιών και η επικύρωση των παρουσιών των επιμορφούμενων γίνονται από την επιλογή Διαχείριση Προγραμμάτων > Παρουσιολόγιο επιμορφούμενων.
- 5. Επειδή στο MIS είναι καταχωρημένοι οι επιμορφωτές και οι βοηθοί επιμορφωτές ως παρόντες, το ΚΣΕ θα πρέπει απλά να τους επιλέξει ή να επιλέξει τον αναπληρωτή επιμορφωτή, όπου χρειασθεί.
- 6. Η επικύρωση των παρουσιών των επιμορφωτών γίνεται από την επιλογή Διαχεί- $\alpha$ ση Προγραμμάτων  $\rightarrow$  Παρουσιολόγιο επιμορφωτών.
- 7. Η επικύρωση των παρουσιών των βοηθών επιμορφωτών γίνεται από την επιλογή Διαχείριση Προγραμμάτων > Παρουσιολόγιο Βοηθών Επιμορφωτών.